## **WESC** | Cefid | PPGFT

## **RESULTADO DA 2ª ETAPA (ANÁLISE DO PROJETO) – APÓS RECURSO**

## **EDITAL N° 014/2024/PPGFT – SELEÇÃO PARA O MESTRADO EM FISIOTERAPIA 2024/02**

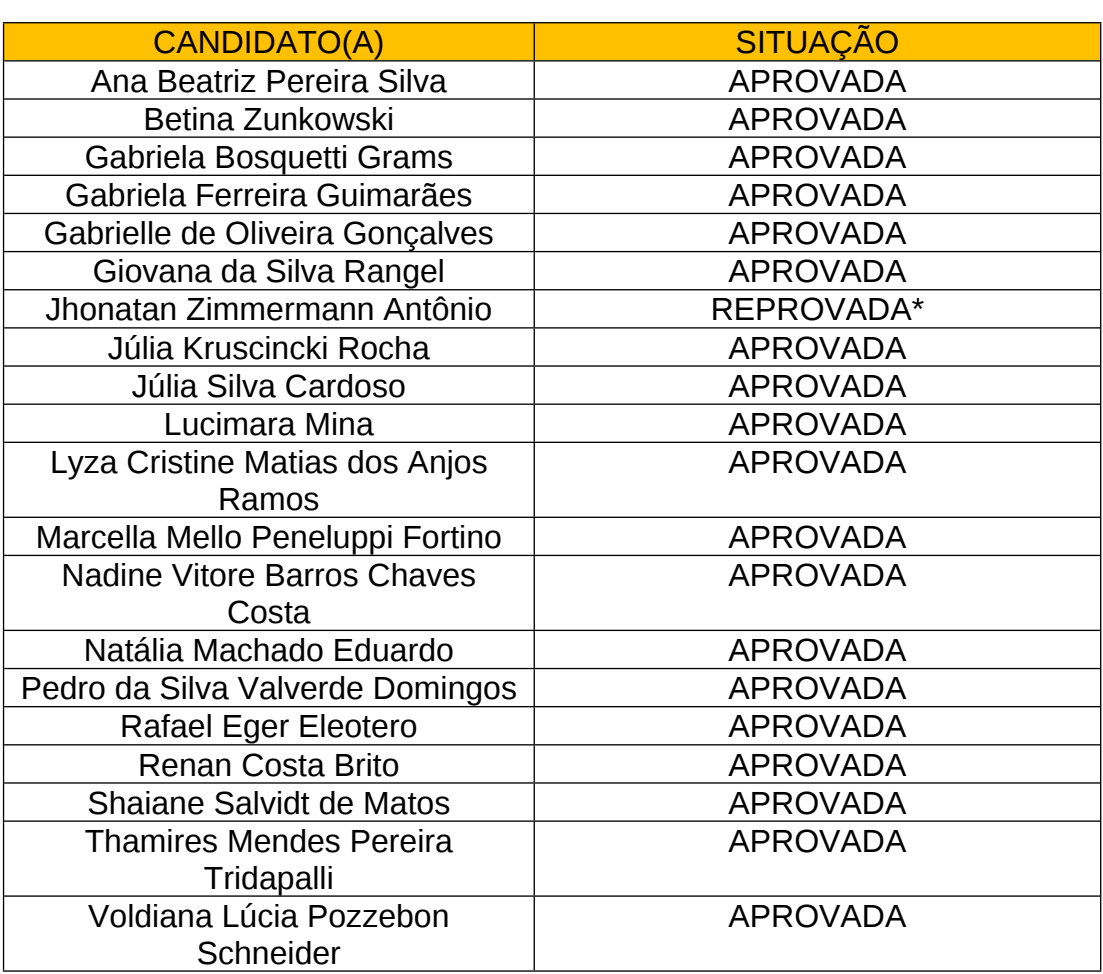

\* Segundo Item 4.2.2.1. do Edital: "Esta avaliação tem caráter eliminatória, sendo que a nota mínima para aprovação é sete (7,0)."

Florianópolis, 03 de julho de 2024.

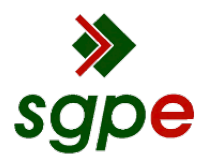

**Assinaturas do documento**

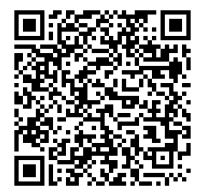

## Código para verificação: **88NK78ER**

Este documento foi assinado digitalmente pelos seguintes signatários nas datas indicadas:

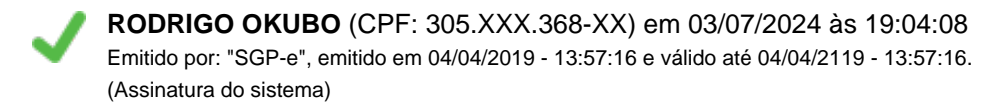

Para verificar a autenticidade desta cópia, acesse o link https://portal.sgpe.sea.sc.gov.br/portal-externo/conferenciadocumento/VURFU0NfMTIwMjJfMDAwMjY4ODNfMjY5MjFfMjAyNF84OE5LNzhFUg== ou o site https://portal.sgpe.sea.sc.gov.br/portal-externo e informe o processo **UDESC 00026883/2024** e o código **88NK78ER** ou aponte a câmera para o QR Code presente nesta página para realizar a conferência.